## 全国がん登録 実務者研修会 遡り調査について

#### 2022.07.22 広島県がん登録室

- 遡り調査とは
- 遡り調査の回答方法
- 遡り調査票の取り扱いについて
- オンライン届出サービスの利用証明書について
- 遡り調査とは
- 遡り調査の回答方法
- 遡り調査票の取り扱いについて
- オンライン届出サービスの利用証明書について

#### 遡り調査とは

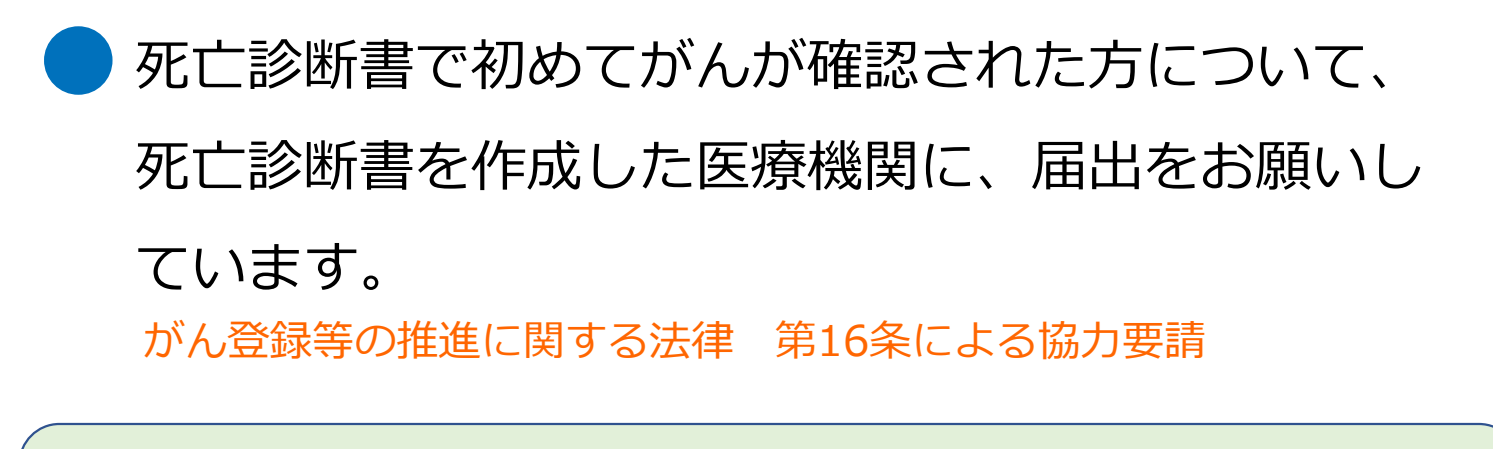

! 全国がん登録としての遡り調査は法第6条の届出 と同義とされ義務となります。

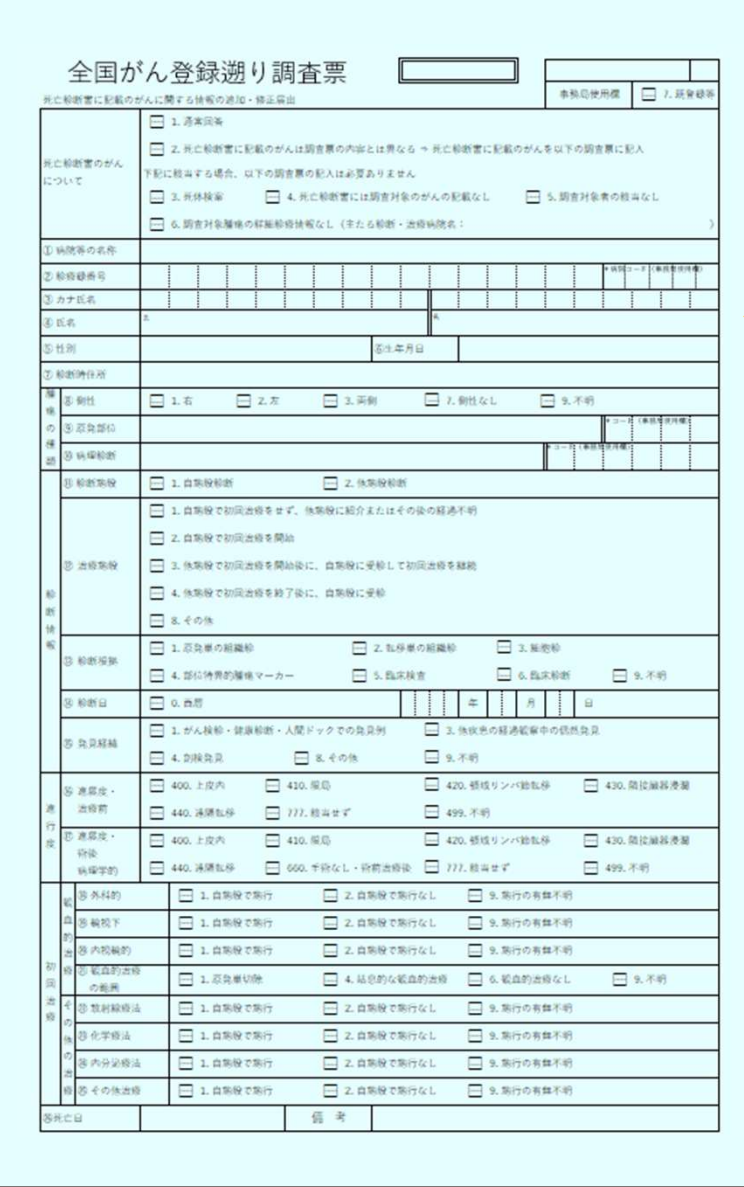

#### 【遡り調査票】

OCR票

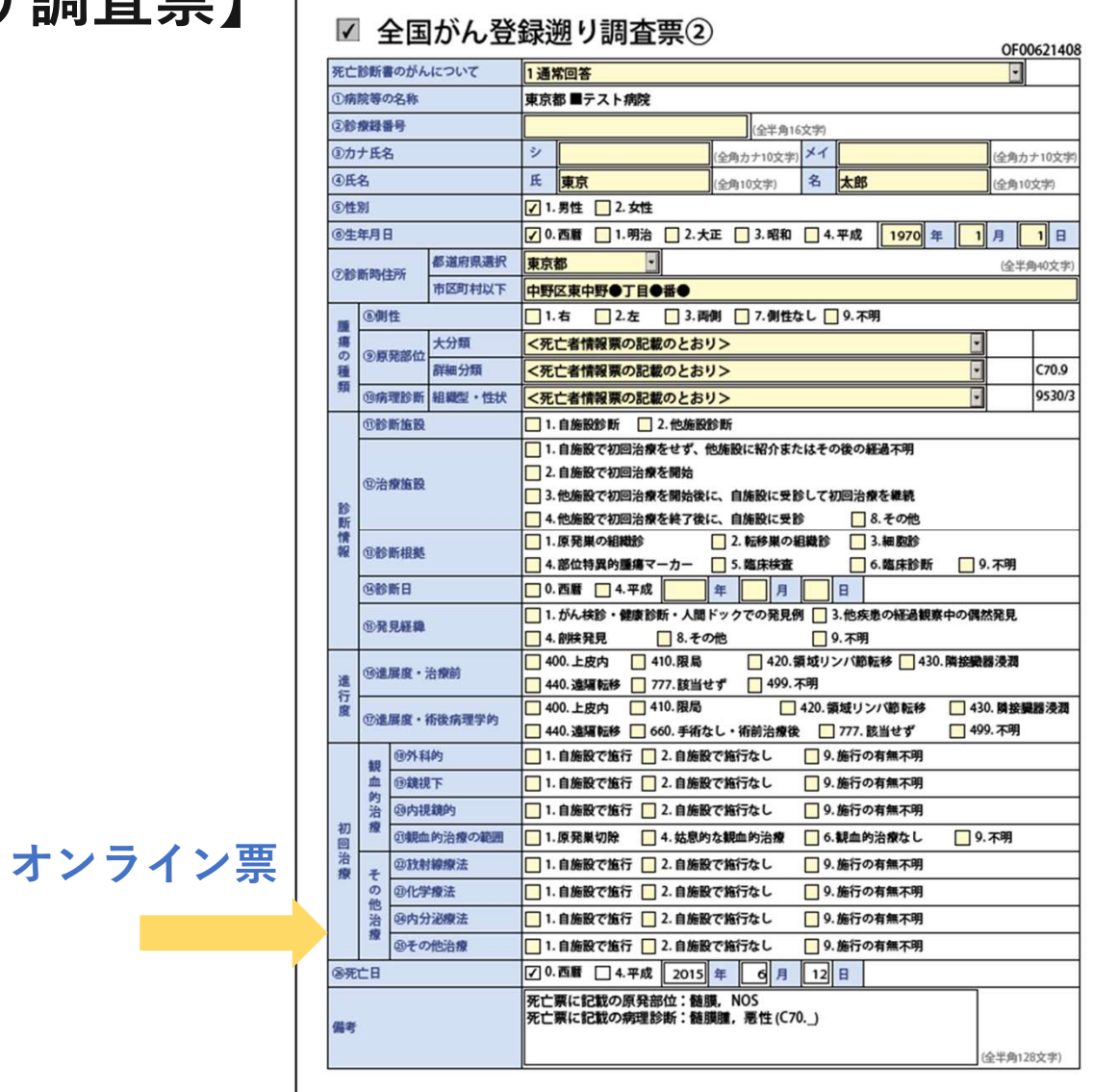

5

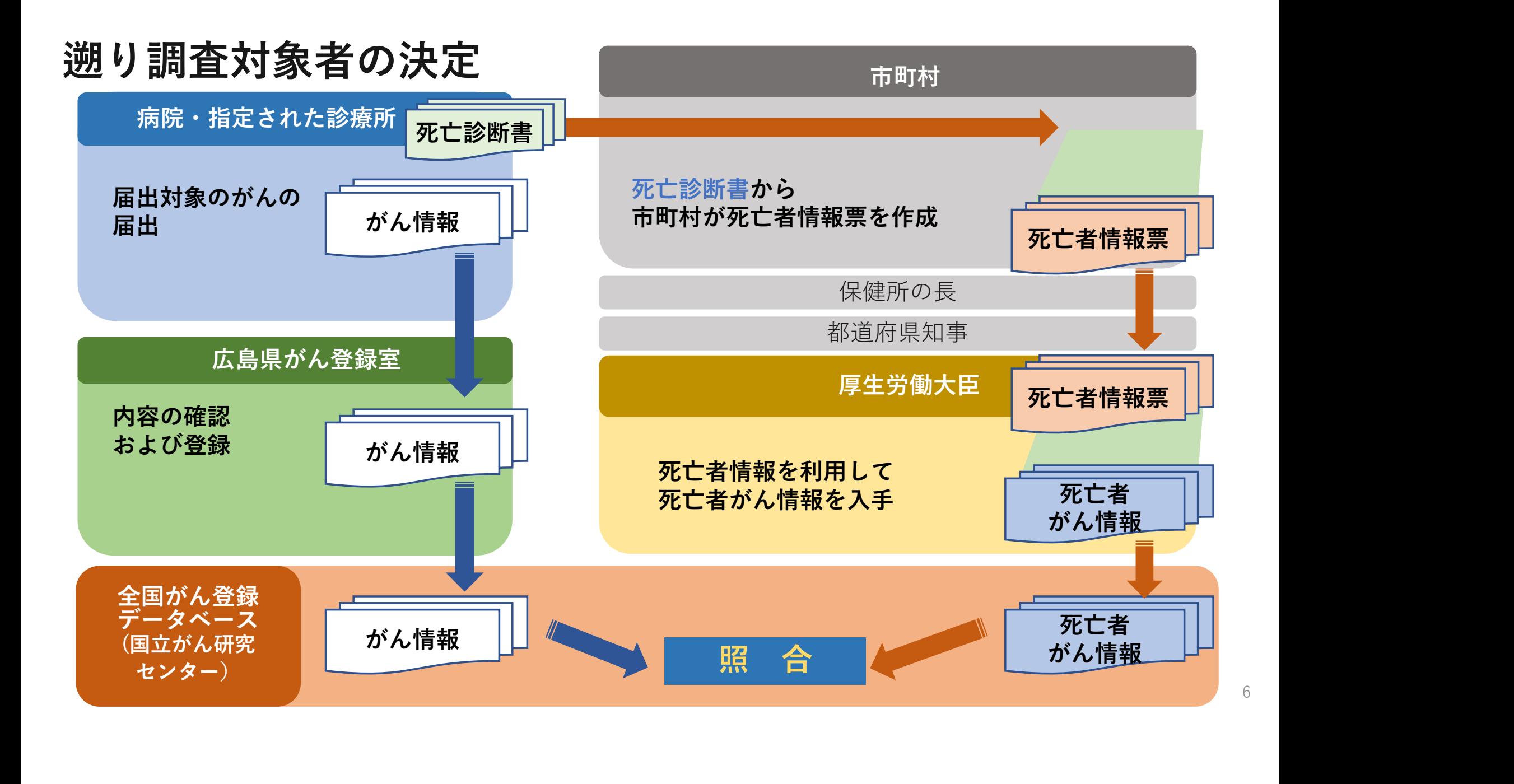

#### 遡り調査対象者の決定

#### 全国がん登録データベース(国立がん研究センター)

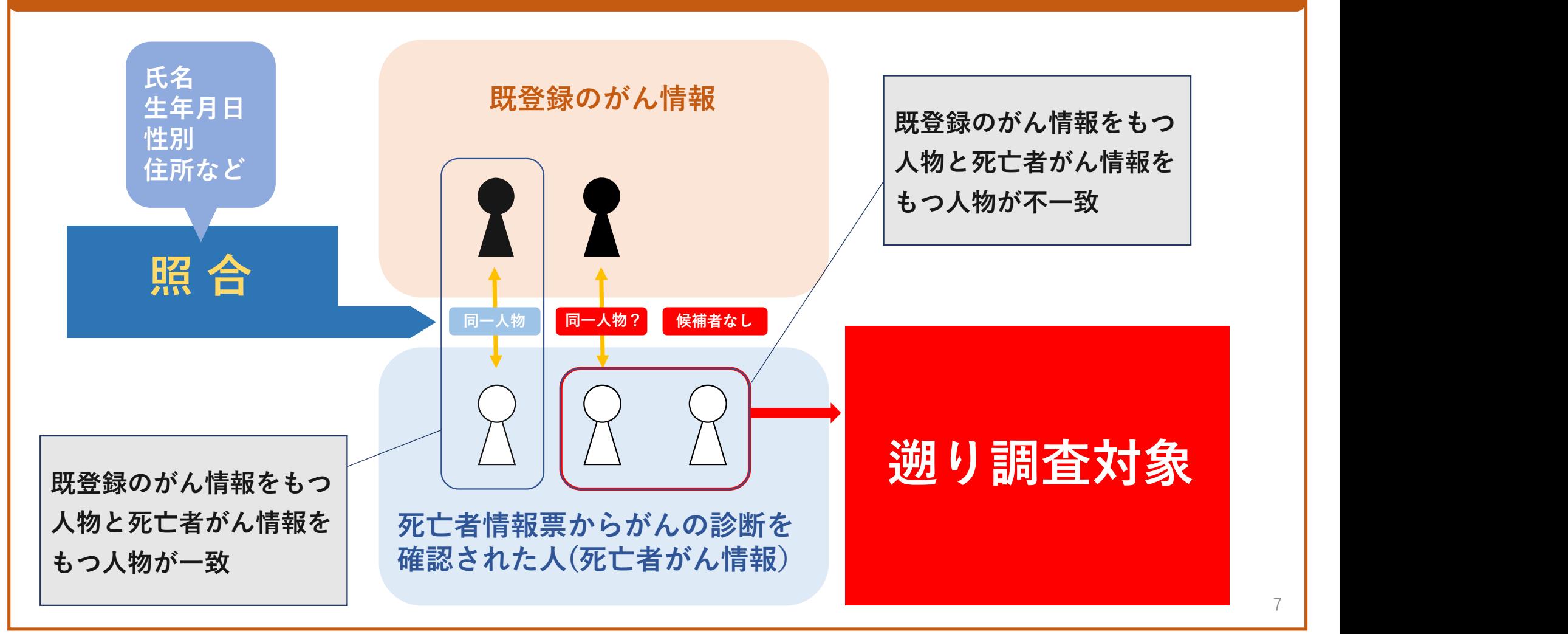

- 遡り調査とは
- 遡り調査の回答方法
- 遡り調査票の取り扱いについて
- オンライン届出サービスの利用証明書について

#### 【遡り調査票が届いたら】

受領した遡り調査票の対象者と自施設の患者の 情報をつきあわせて、同一人物かどうかをご確認 ください。

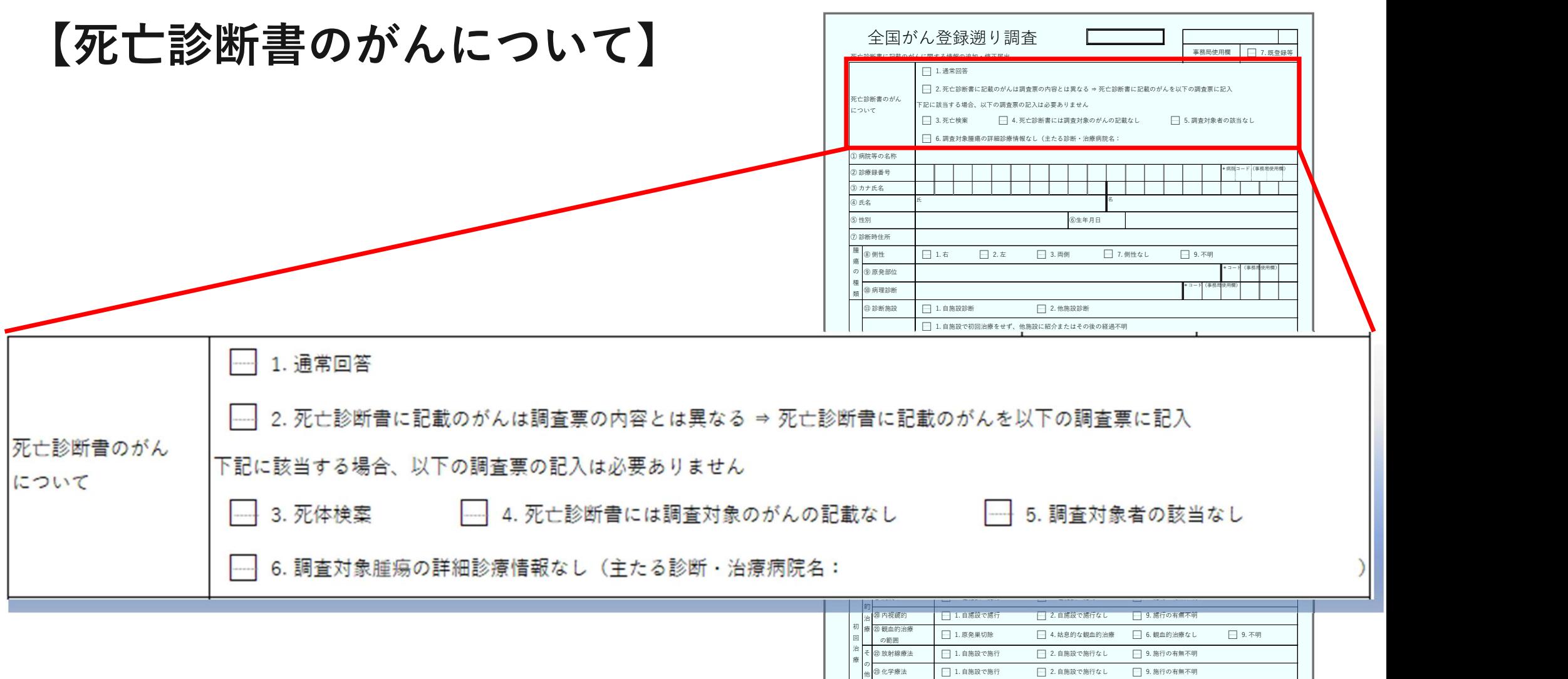

**③内分泌療法 □ 1. 自施設で施行 □ 2. 自施設で施行なし □ 9. 施行の有無不明** 

備 考

㉖死亡日

の 治 療 28 その他治療

□ 1. 自施設で施行 □ 2. 自施設で施行なし □ 9. 施行の有無不明

10

考え方 1.通常回答

- ・調査対象のがんに対し、より詳細な情報がある場合
- ・⑪診断施設、⑭診断日(診断時期)がわかる場合

〈例えば〉

- ・同一人物だが氏名が異なる
- ・同一人物だが住所が異なる
- ・詳細部位や組織型の微細な違い がある

■ 詳細情報を各項目すべてに記入

■ がんの詳細を追記する

■ がんの詳細を修正する

#### 記入例1

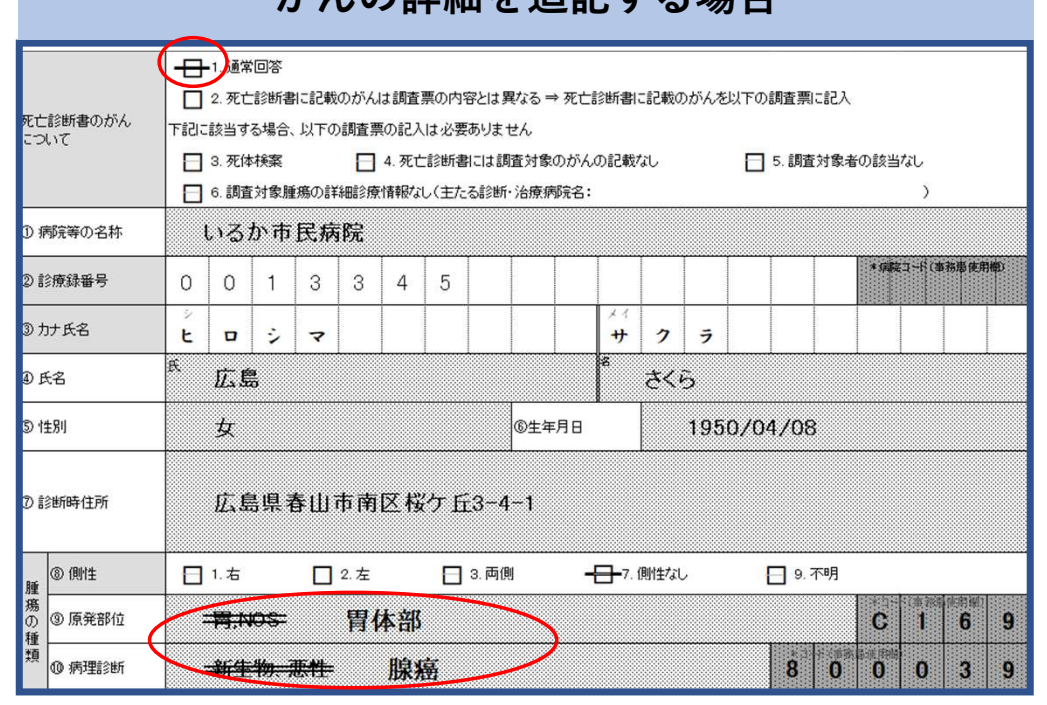

印字されている箇所に二重線を引き、

詳細情報を記入

#### **がんの詳細を追記する場合 しょうしょう しょうしょう かんの詳細を修正する場合**

#### 死亡診断書のがん 下記に該当する場合、以下の調査票の記入は必要ありません について □ 3. 死体検案 □ 4. 死亡診断書には調査対象のがんの記載なし □ 5. 調査対象者の該当なし □ 6. 調査対象腫瘍の詳細診療情報なし(主たる診断・治療病院名: ① 病院等の名称 いるか市民病院 \* 病院コード(事務局使用機) 2 診療録番号  $0 \mid 0$  $\vert$  1  $\sqrt{3}$  $\mathcal{S}$  $\overline{4}$  $5\phantom{.0}$ 3カナ氏名  $+$  $E$ クラ R 4 氏名 広島 さくら  $\frac{1}{2}$ 6生年月日 5 性別 1950/04/08 広島県春山市南区桜ケ丘3-4-1 7 診断時住所 8 側生 日1.右  $+2.5$ □ 3. 両側 □ 7. 側性なし □ 9. 不明 0. 乳房上外側4分の1  $5<sub>1</sub>$ CI  $\boldsymbol{A}$  $\overline{3}$  5 **HOM**  $\vert$  0  $\vert$  $\overline{3}$ 10 病理診断  $\overline{Q}$

印字されている箇所に二重線を引き、

修正情報を記入

十十九通常回答

腫

類

| 2. 死亡診断書に記載のがんは調査票の内容とは異なる ⇒ 死亡診断書に記載のがんを以下の調査票に記入

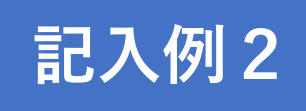

#### 自施設の診断日がわかる場合

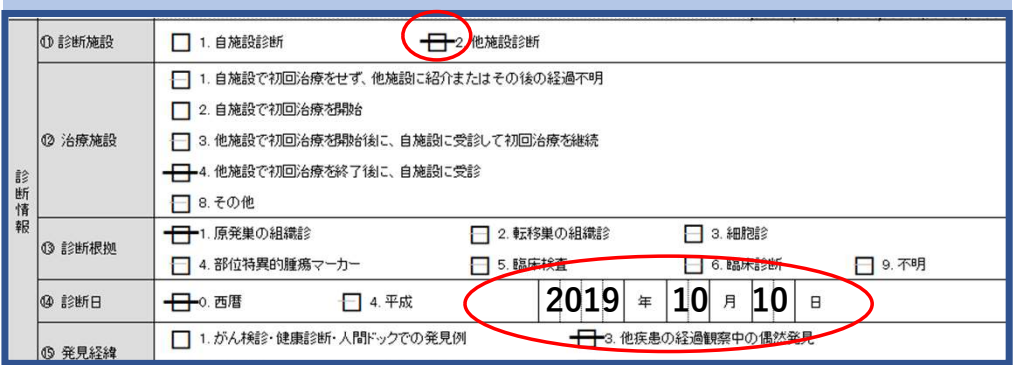

# 診断年のみわかる場合 2000 99 99 2019 10 10

## 判明した自施設の診断日を記入

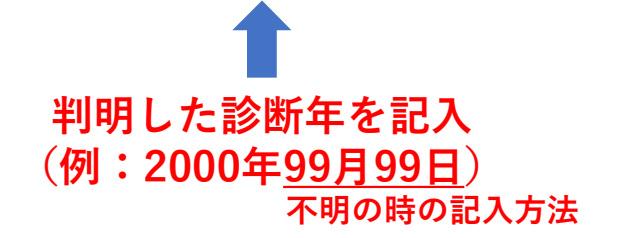

#### 記入例3

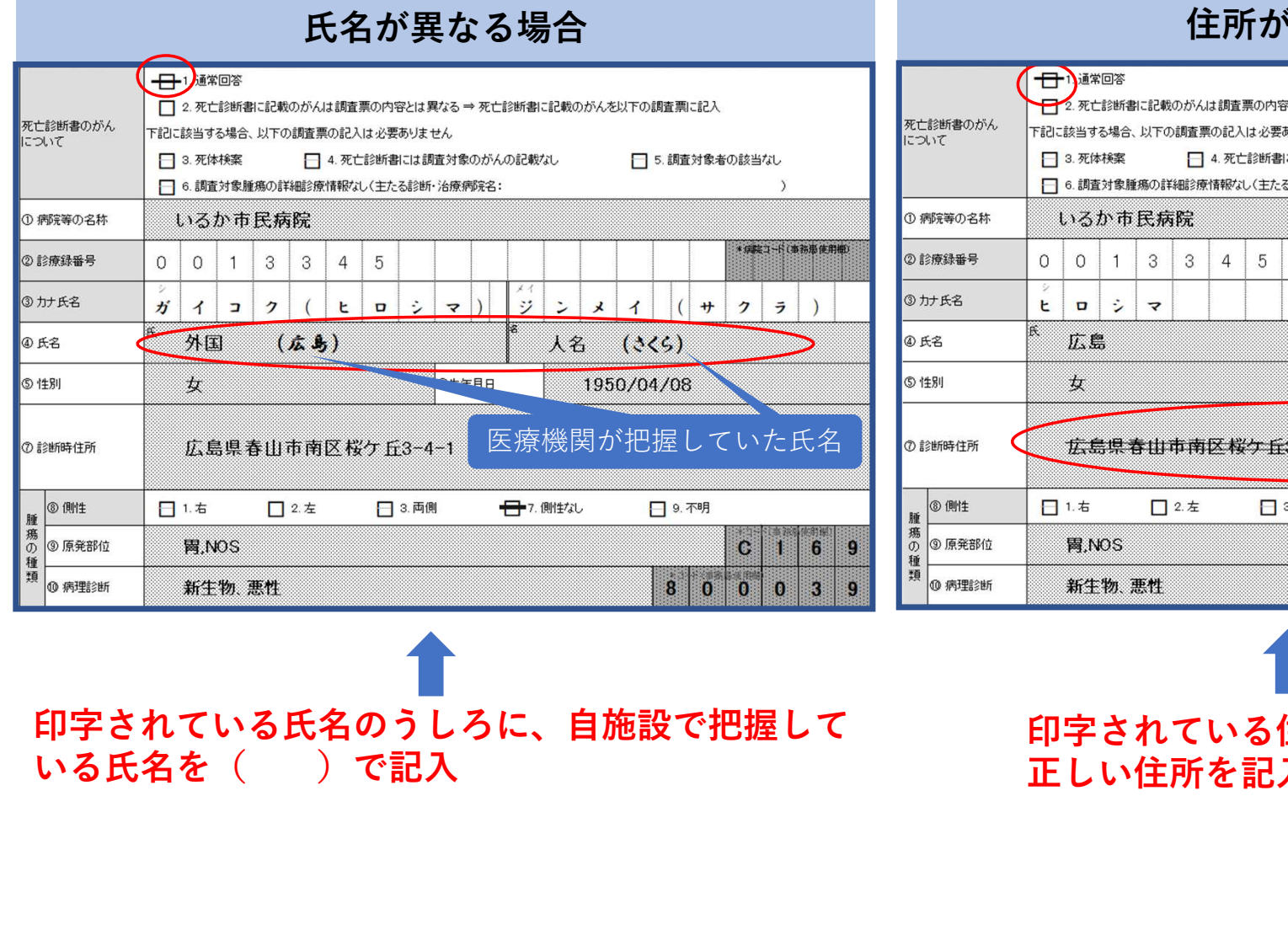

#### 住所が異なる場合 日通常回答 → 2. 死亡診断書に記載のがんは調査票の内容とは異なる⇒死亡診断書に記載のがんを以下の調査票に記入 死亡診断書のがん<br>について 下記に該当する場合、以下の調査票の記入は必要ありません □ 3. 死体検案 □ 5. 調査対象者の該当なし □ 4. 死亡診断書には調査対象のがんの記載なし □ 6. 調査対象腫瘍の詳細診療情報なし(主たる診断・治療病院名:  $\lambda$ \*病院コード(事務患使用機)  $\overline{4}$  $\overline{5}$  $\frac{1}{4}$ クラ さくら 6生年月日 1950/04/08 ◎ 診断時任所 | 京島県春山市南区桜ケ丘3-4=1 広島県夏川市東区せせらぎ1-2-3 □ 3. 両側 ← 7. 側性なし □ 9. 不明  $6 \vert 9$  $\mathbf{C}$ E BI 8 0 0 10.  $\overline{3}$ .g.

印字されている氏名のうしろに、自施設で把握して

印字されている住所に二重線を引き、 正しい住所を記入

14

#### 2. 死亡診断書に記載のがんは調査票の内容とは異なる

・調査票に異なるがんが記載されている場合

〈例えば〉

考え方

- ・原発部位が違う
- ・転記ミス等、明らかに違うがんの 記載があった

■ 情報を修正・詳細を記入

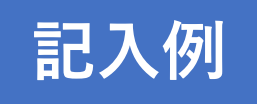

#### 原発部位が異なる場合

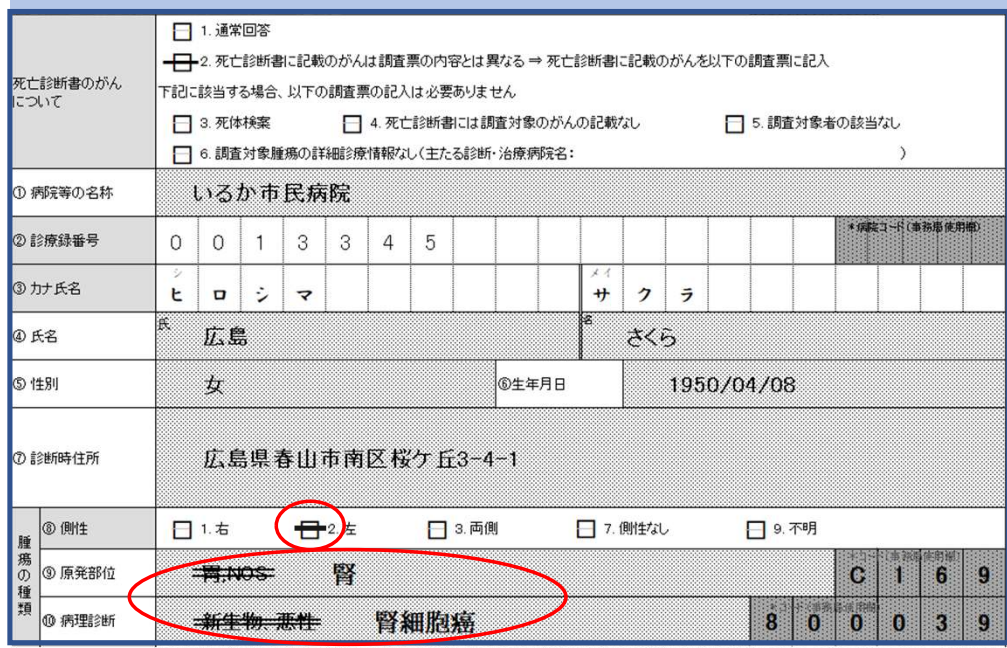

#### 二重線を引き、正しい部位、病理診断名、側性を 記入 しゅうしょう しゅうしょう しゅうしょく

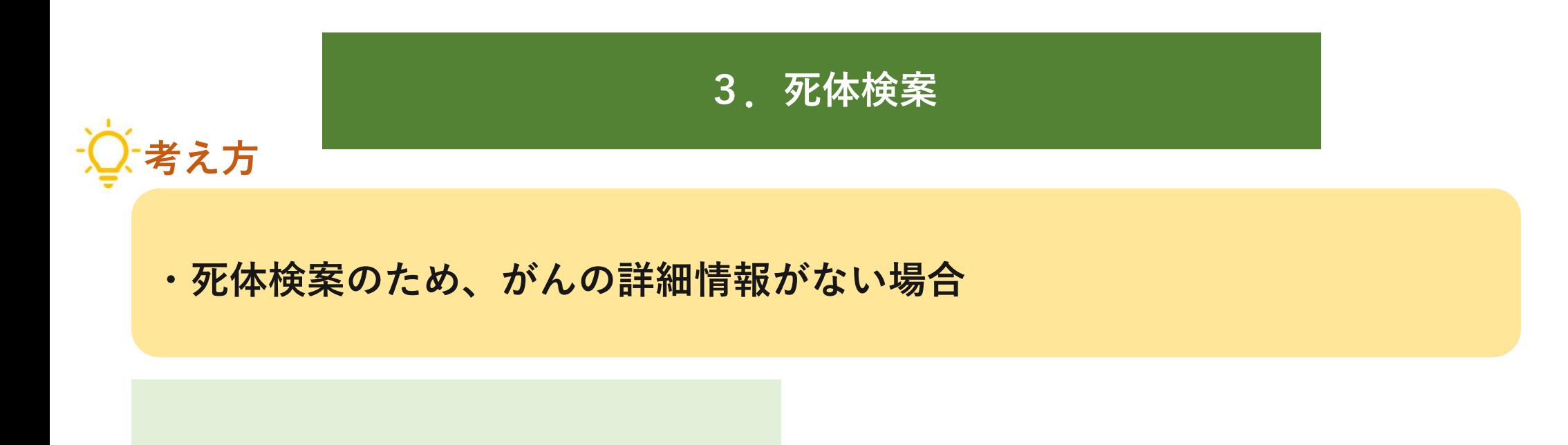

〈例えば〉

・死体検案をおこなったのみで、

がん詳細診療情報がない場合 |各項目への記入は必要ありません

## 4. 死亡診断書には調査対象のがんの記載なし 考え方

- ・死亡診断書にがんの記載自体が存在しない場合
- ・がん疑いの場合
- ・届出対象でない良性腫瘍・良性又は悪性の別不詳の腫瘍の場合

〈例えば〉

・自施設の患者であるが、がんでは なかった インファイン おりに トラック 各項目への記入は必要ありません

#### 5.調査対象者の該当なし

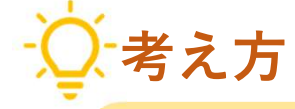

・調査対象者が存在しない場合

〈例えば〉

- ・自施設の患者ではない
- ・死亡者情報票作成時の間違い (施設名など)

各項目への記入は必要ありません

#### 6.調査対象腫瘍の詳細情報なし

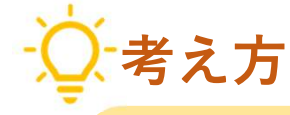

・死亡診断書を作成し、「がん」の記載をしたが、診断・治療病院ではない ため情報がない場合

〈例えば〉

・救急車で運ばれてきて、そのまま 亡くなったので、がんに関する受 診歴等なにもわからない

■ 診断・治療を実施した 病院等の名称が分かれば記入 ■ 各項目への記入は必要ありません

#### 【回答にあたっての注意点 側性について】

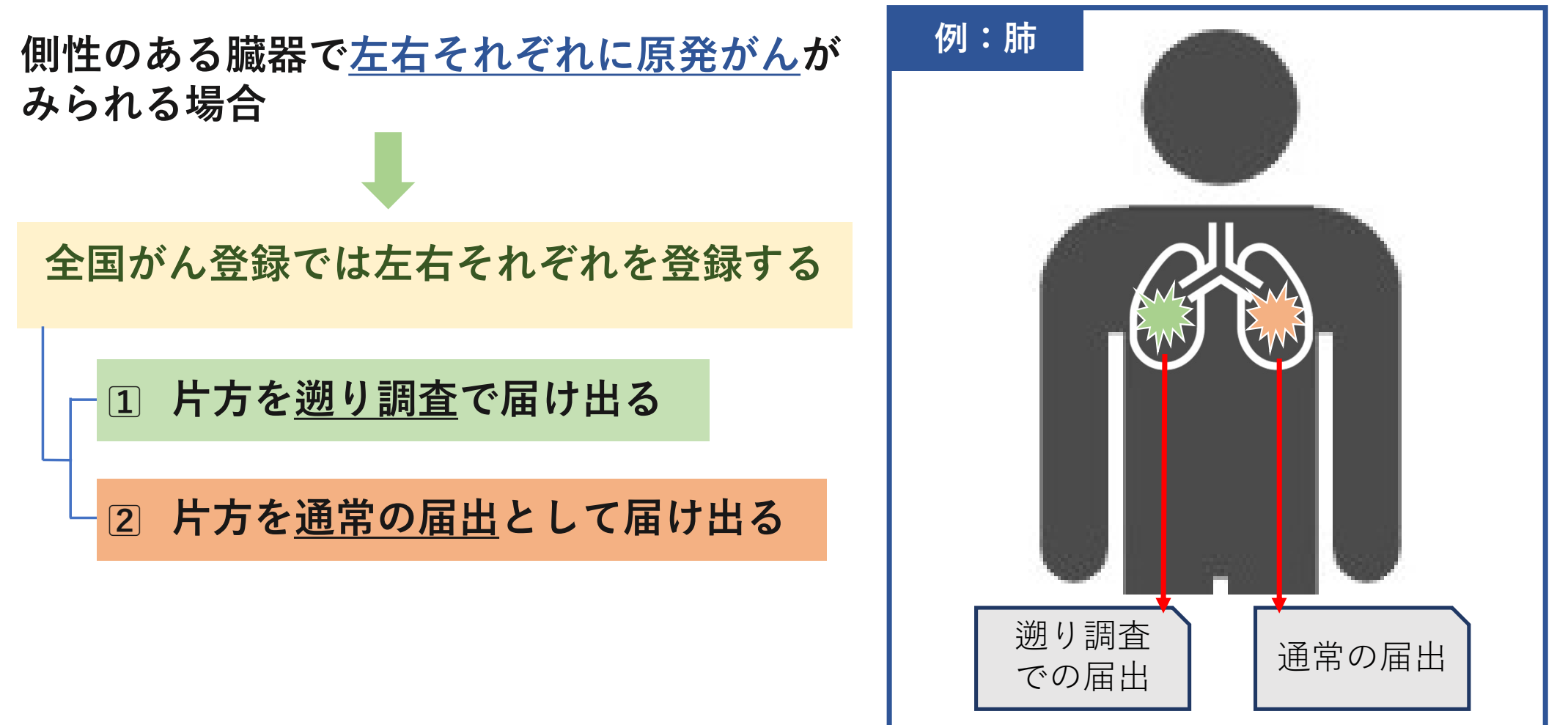

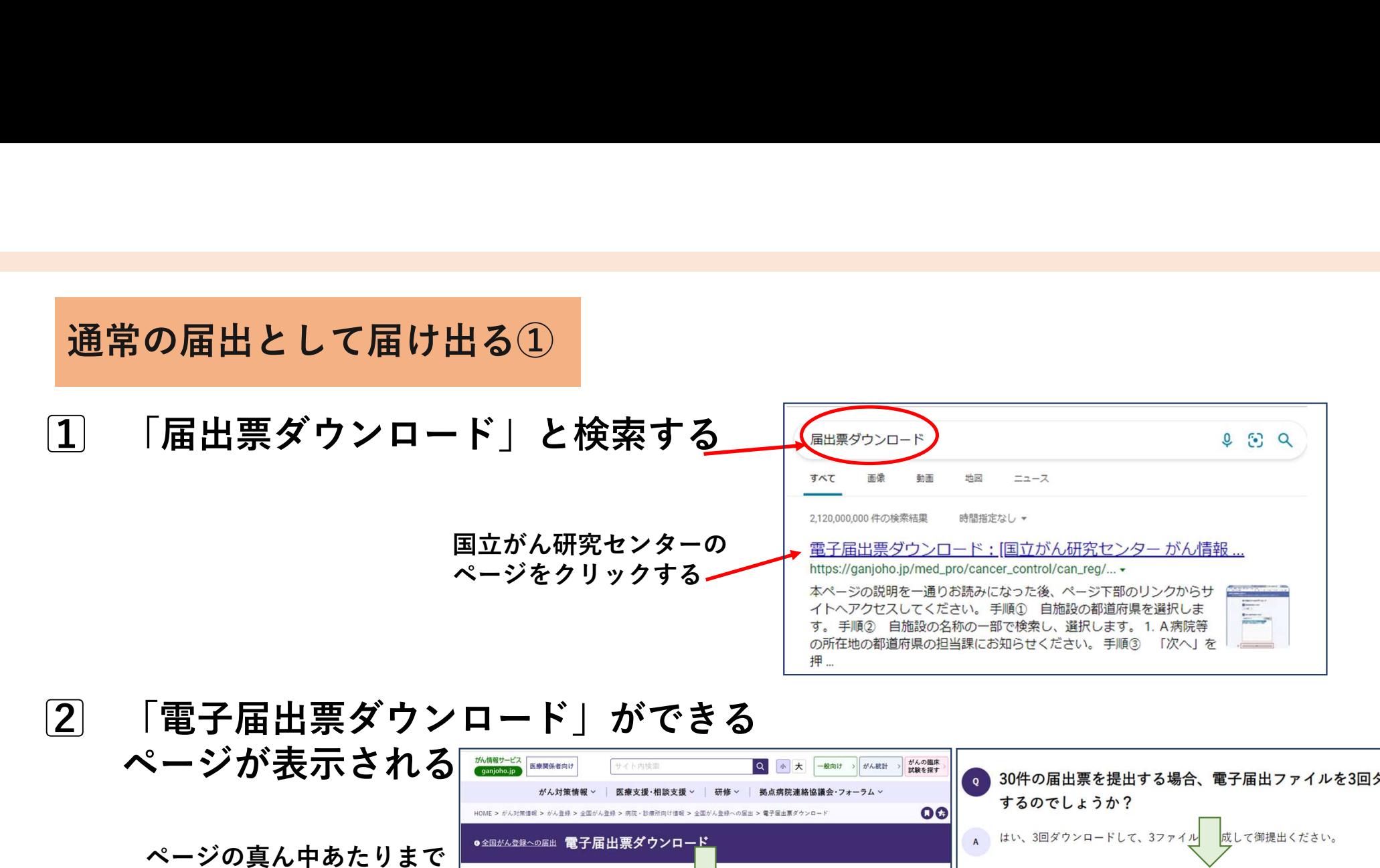

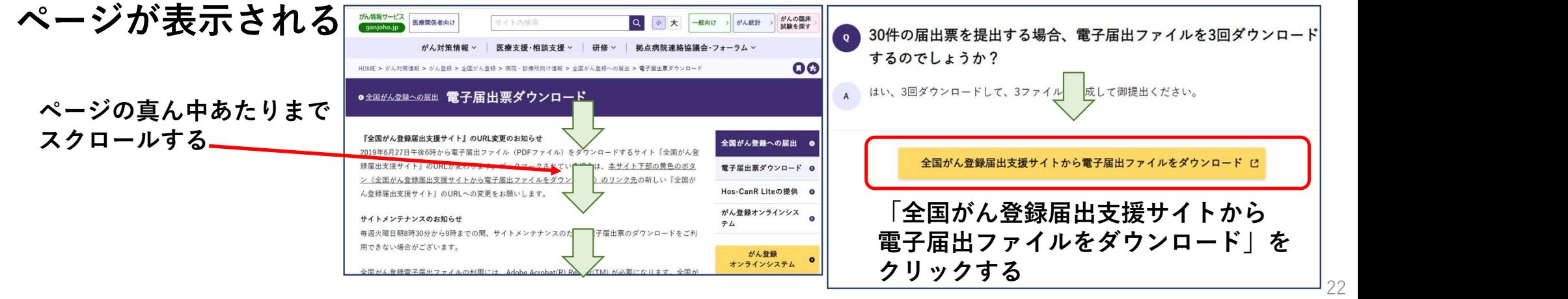

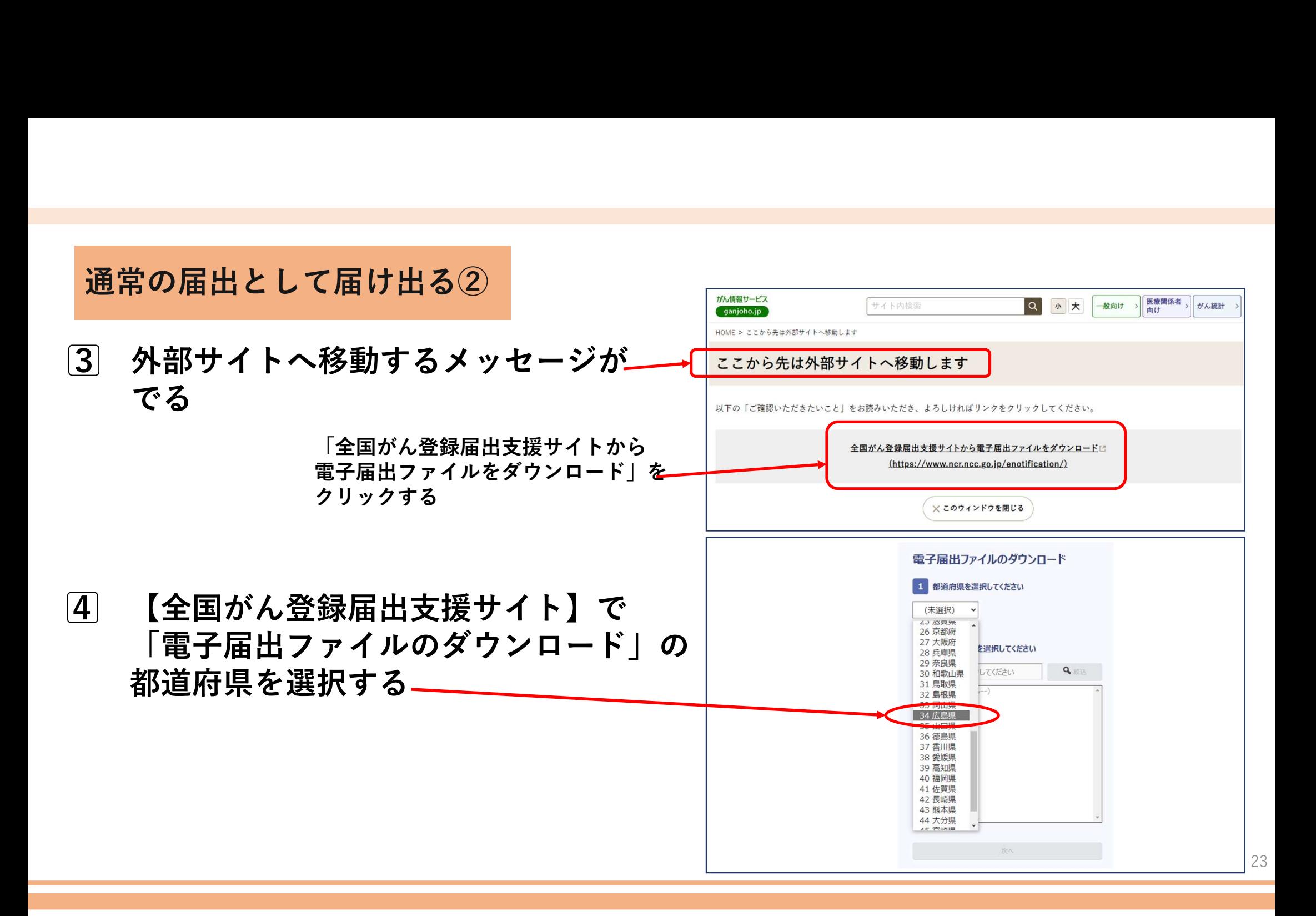

通常の届出として届け出る③

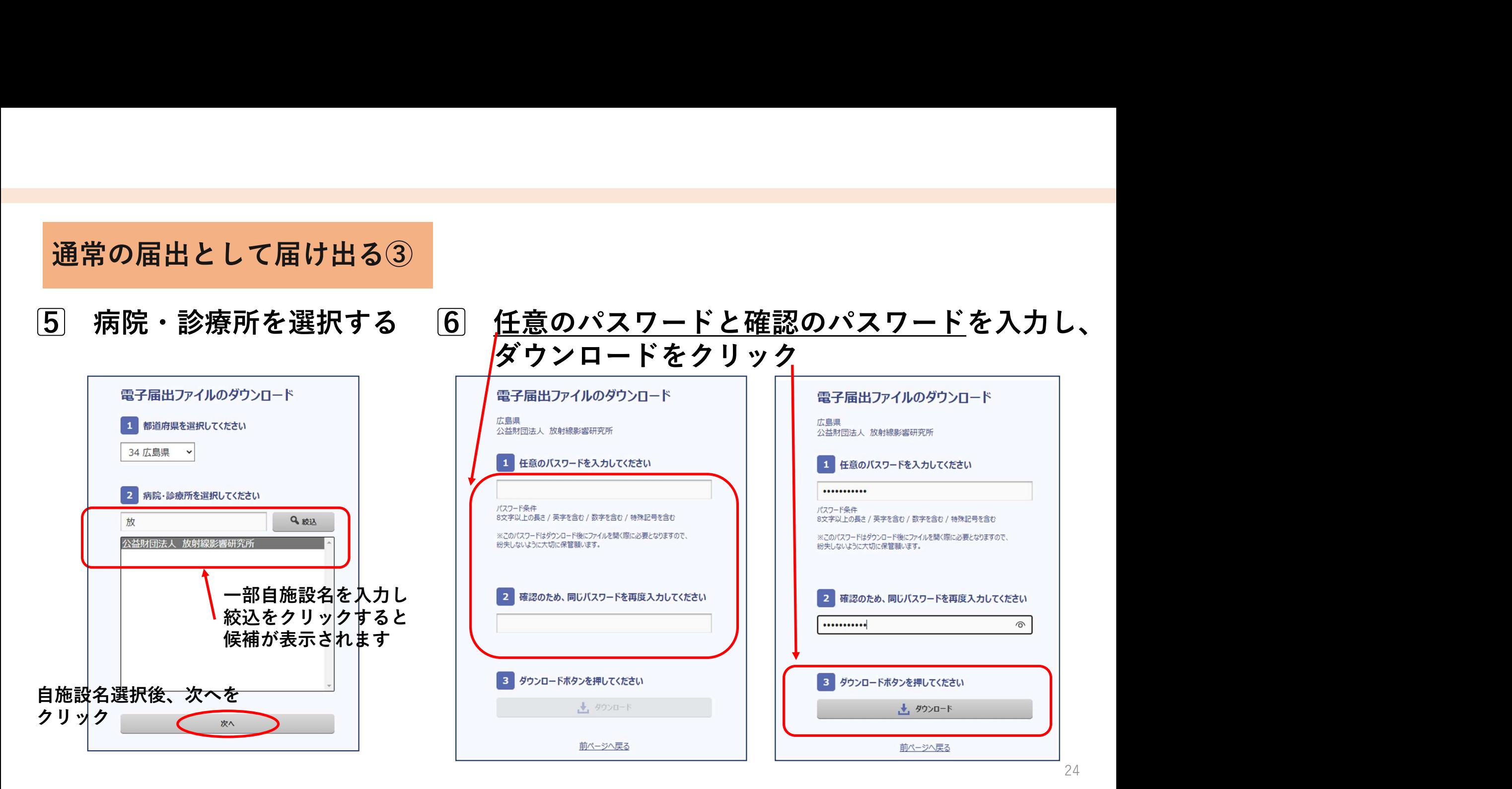

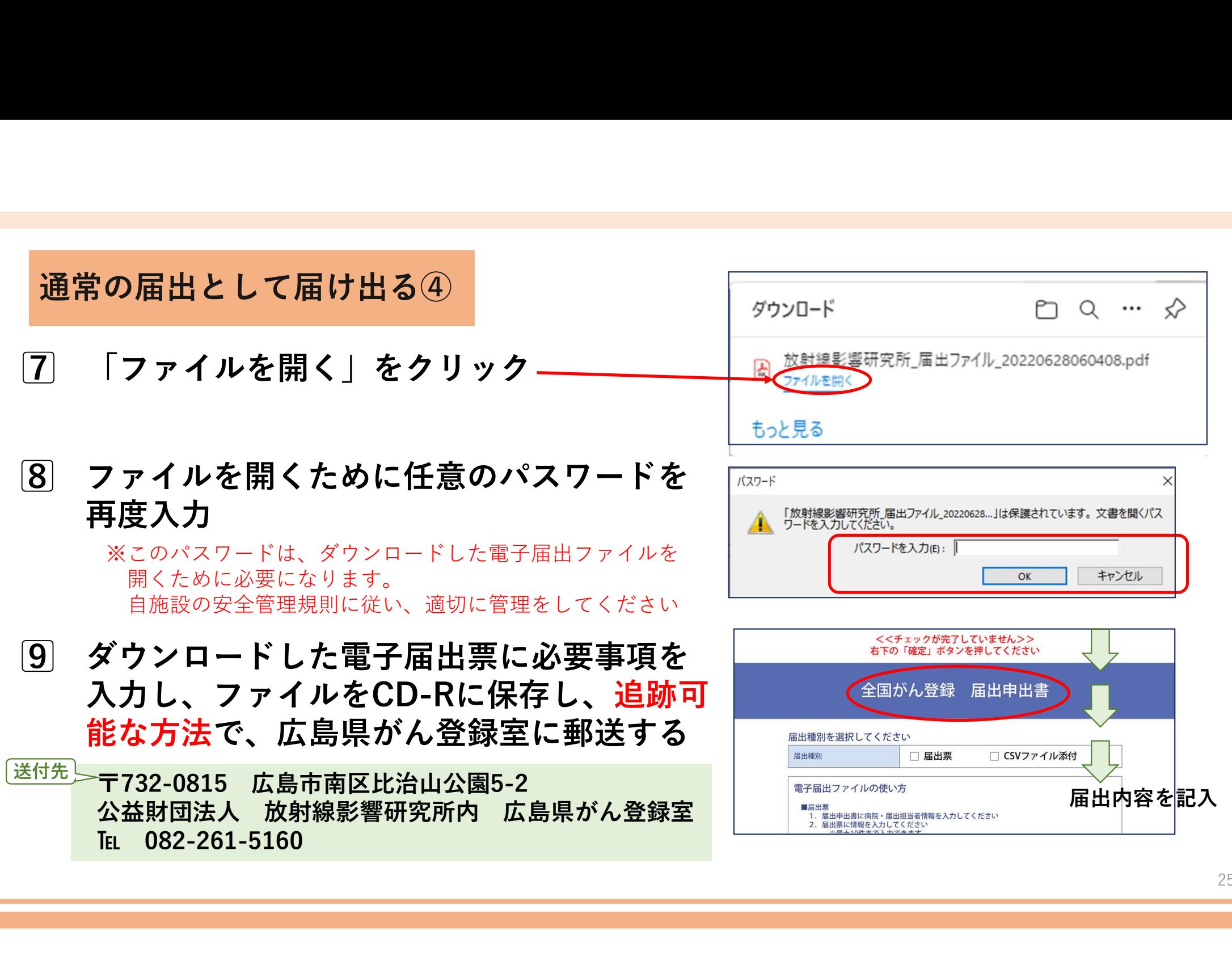

#### 【回答にあたっての注意点 側性について:両側】

#### 「3.両側」を選択できるのは以下の3つの疾患のみ

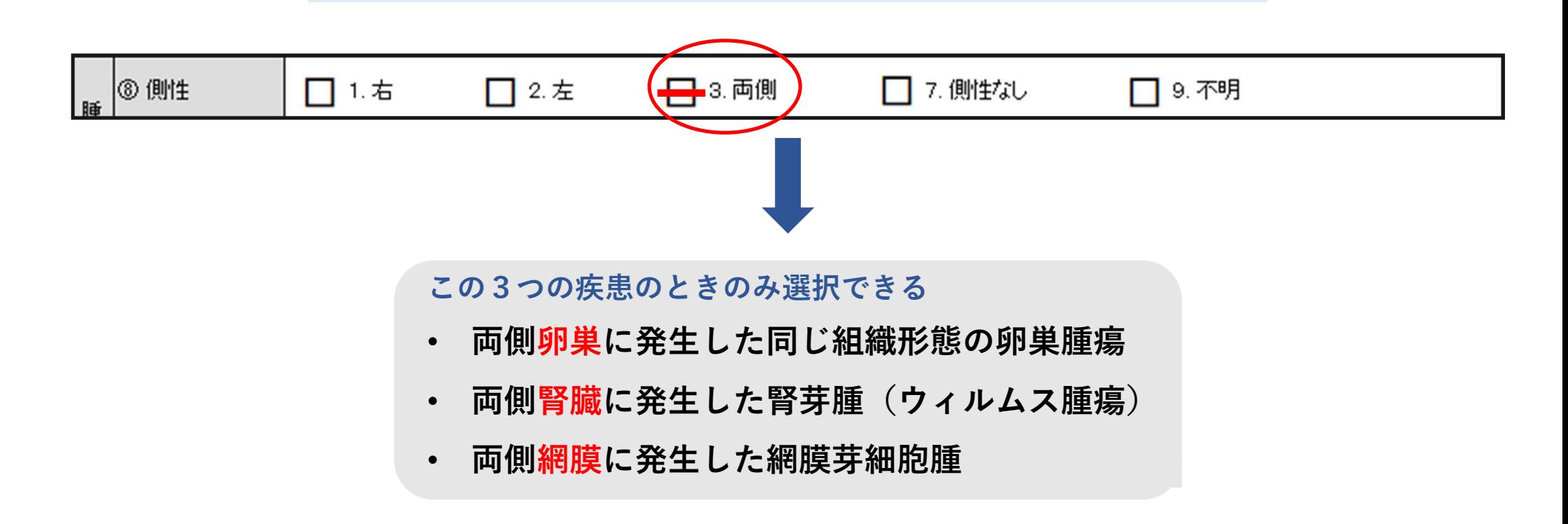

## 【回答にあたっての注意点 診断日について】

「4.他施設で初回治療を終了後に 自施設に受診」

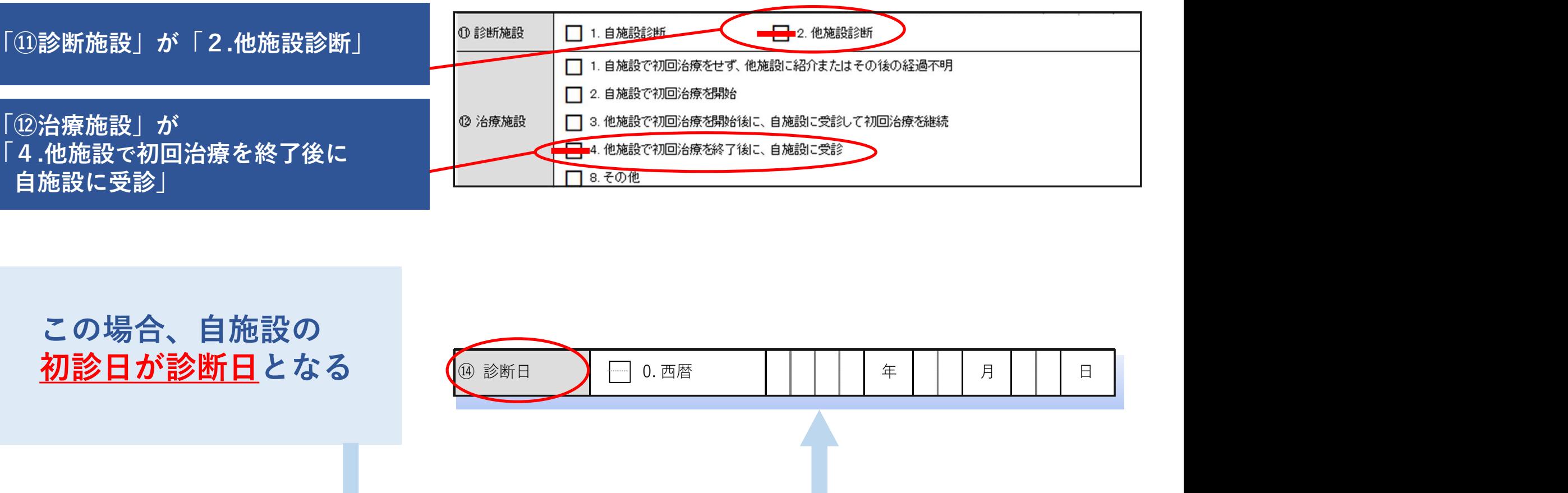

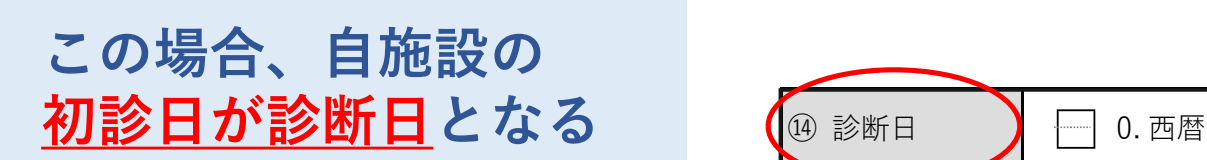

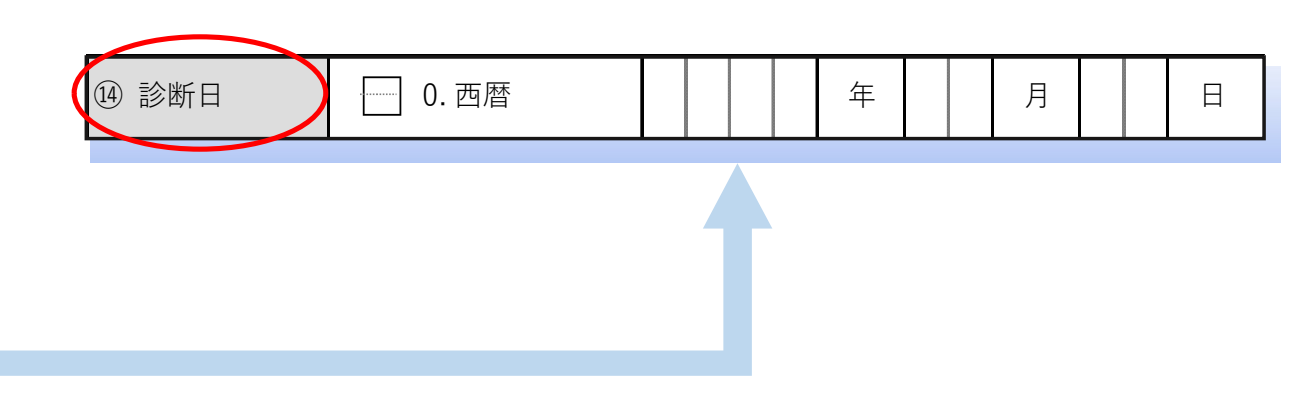

### 【回答にあたっての注意点 初回治療】

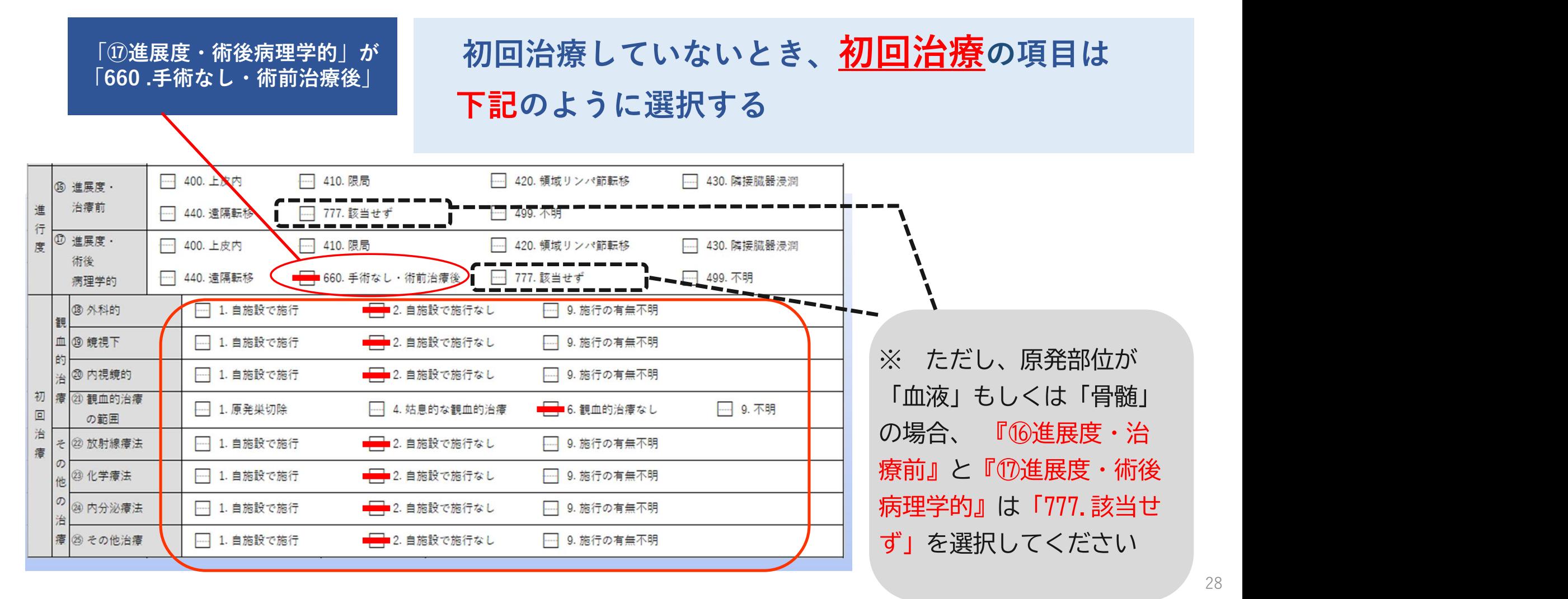

### 【回答にあたっての注意点 治療施設】

#### ⑫治療施設の「8.その他」を選択できるのは、剖検発見または セカンドオピニオンの時

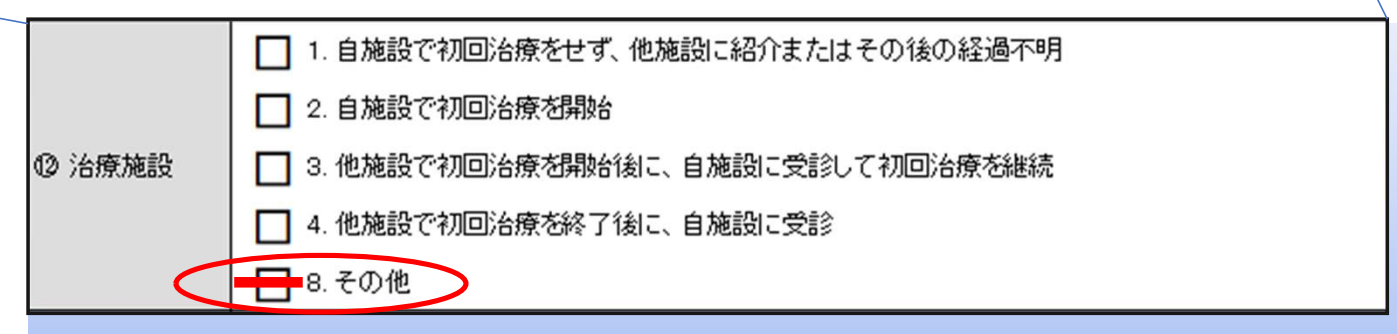

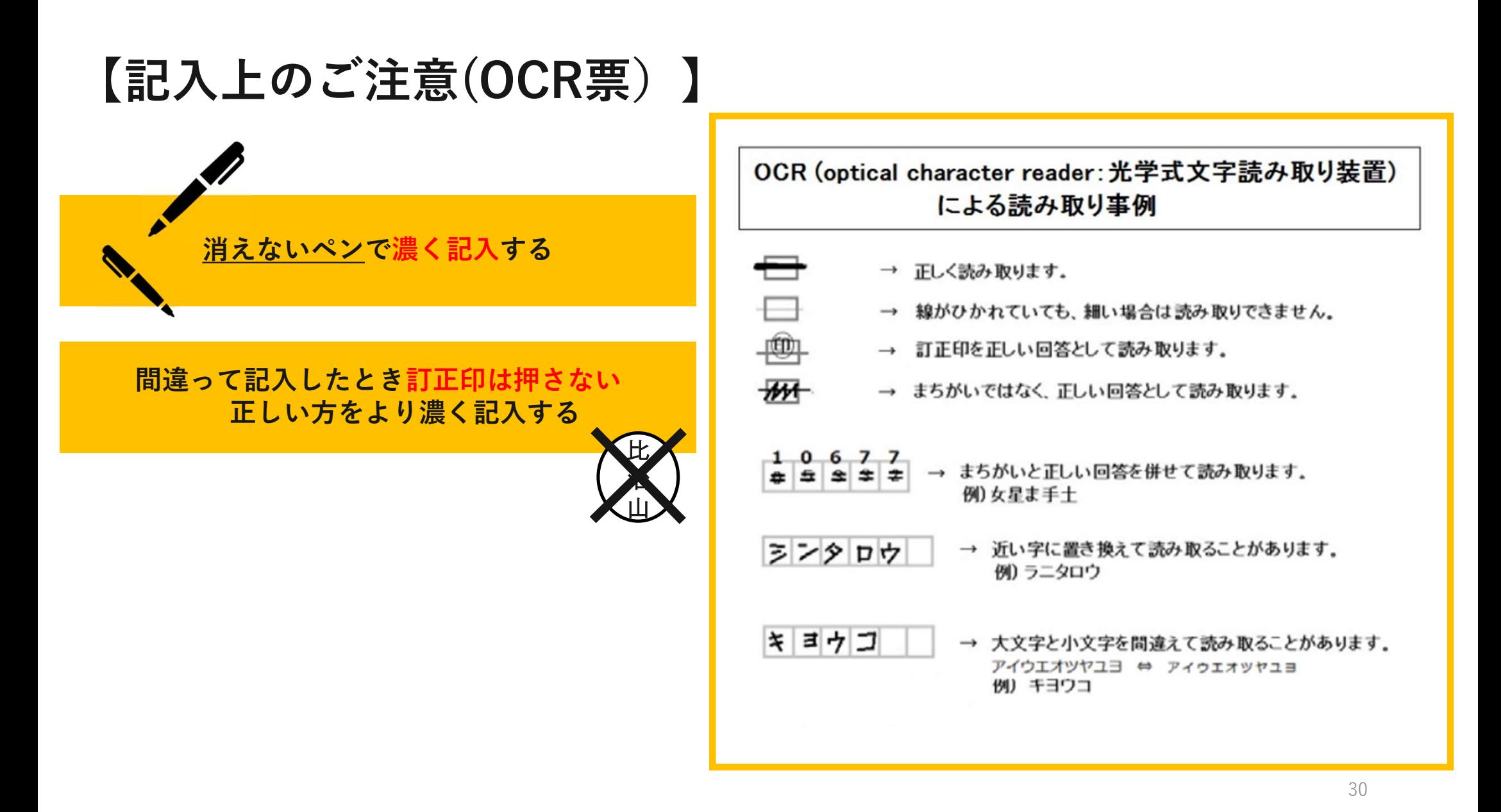

#### 【お問い合わせするのは、こんな時】

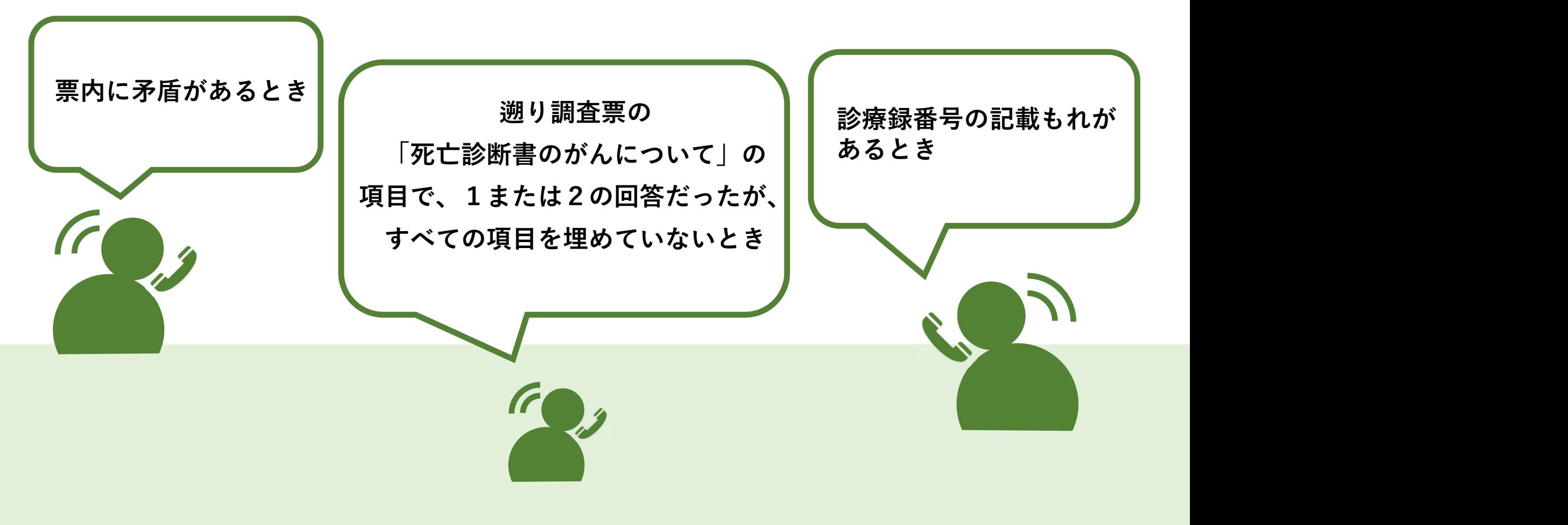

- 遡り調査とは
- 遡り調査の回答方法
- 遡り調査票の取り扱いについて
- オンライン届出サービスの利用証明書について

#### 【遡り調査票の取り扱いについて】

遡り調査票に記載された情報は、死亡に関 する情報などが記載されています。 取扱いには十分に注意をお願いします。

<u>!</u> レターパックで郵送します <mark> ぷ~いキまので</mark> 調査票の返送も必ず同封のレター パックをご利用ください

調査対象者が、がん登録届出対象 ! とならない場合も、廃棄等せず、 必ずご返送ください

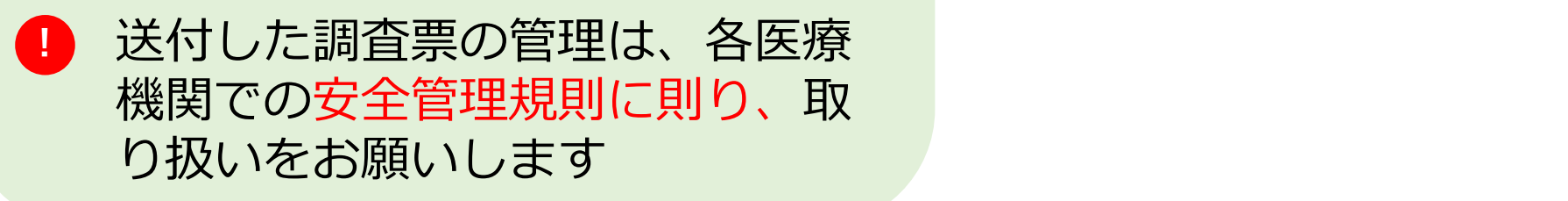

#### オンラインによる届出施設

オンラインシステムを利用 している医療機関について は、遡り調査もオンライン で行いますので、遡り調査 票は郵送いたしません

- 遡り調査とは
- 遡り調査の回答方法
- 遡り調査票の取り扱いについて
- オンライン届出サービスの利用証明書について

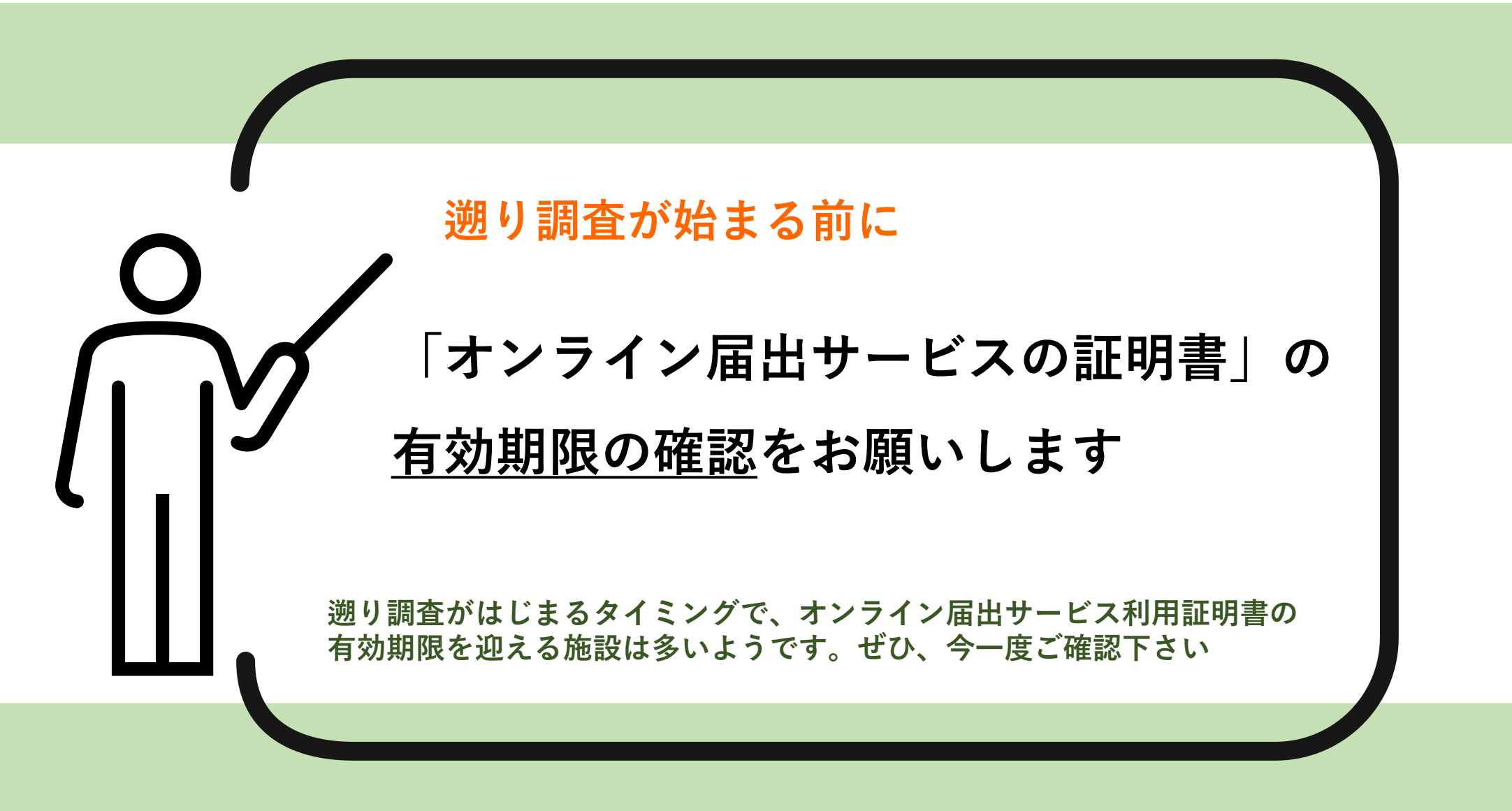

## オンライン届出サービス証明書有効期限の確認と更新①

#### ※事前にVPNの接続が必要です

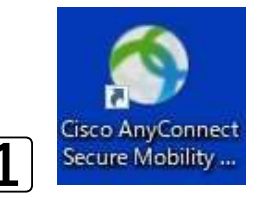

VPN接続クリック

# 接続を確認する。

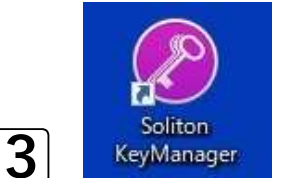

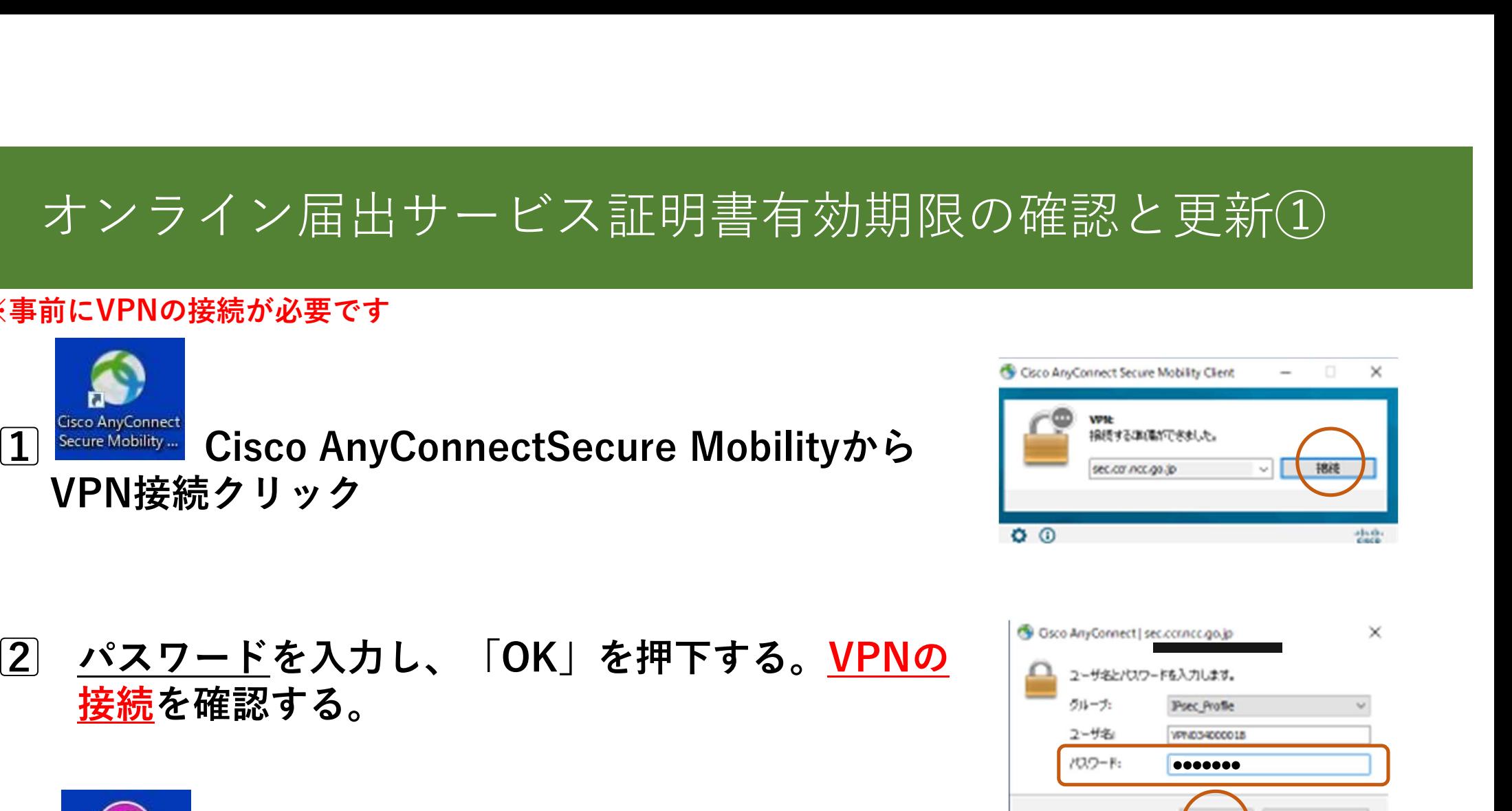

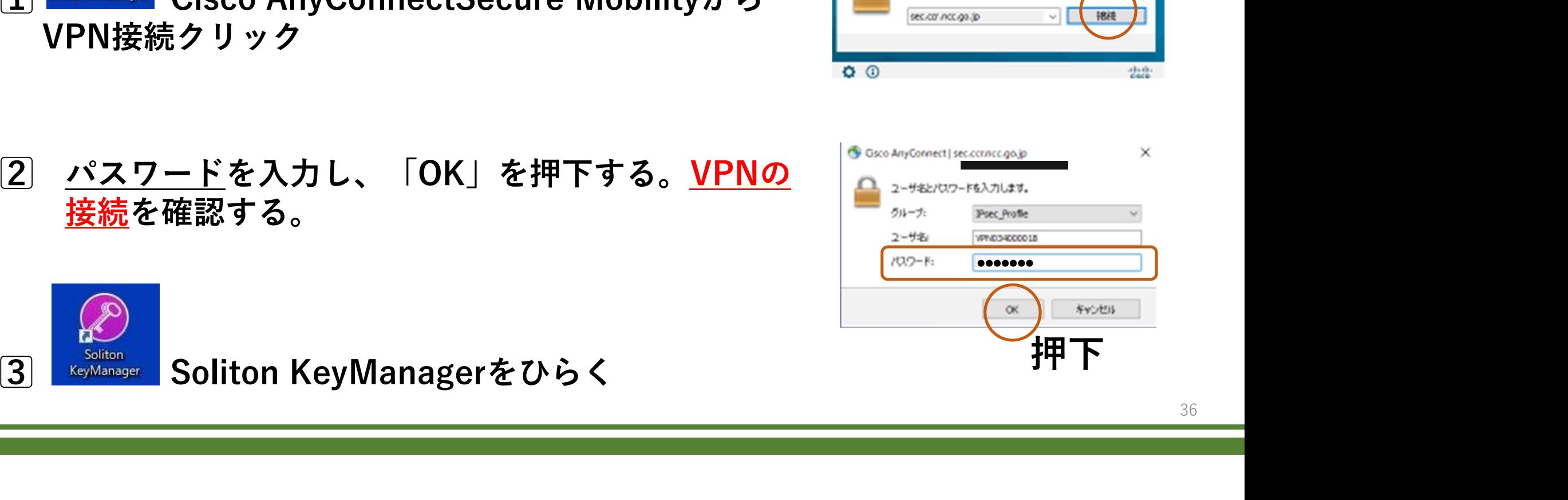

#### オンライン届出サービス証明書有効期限の確認と更新②

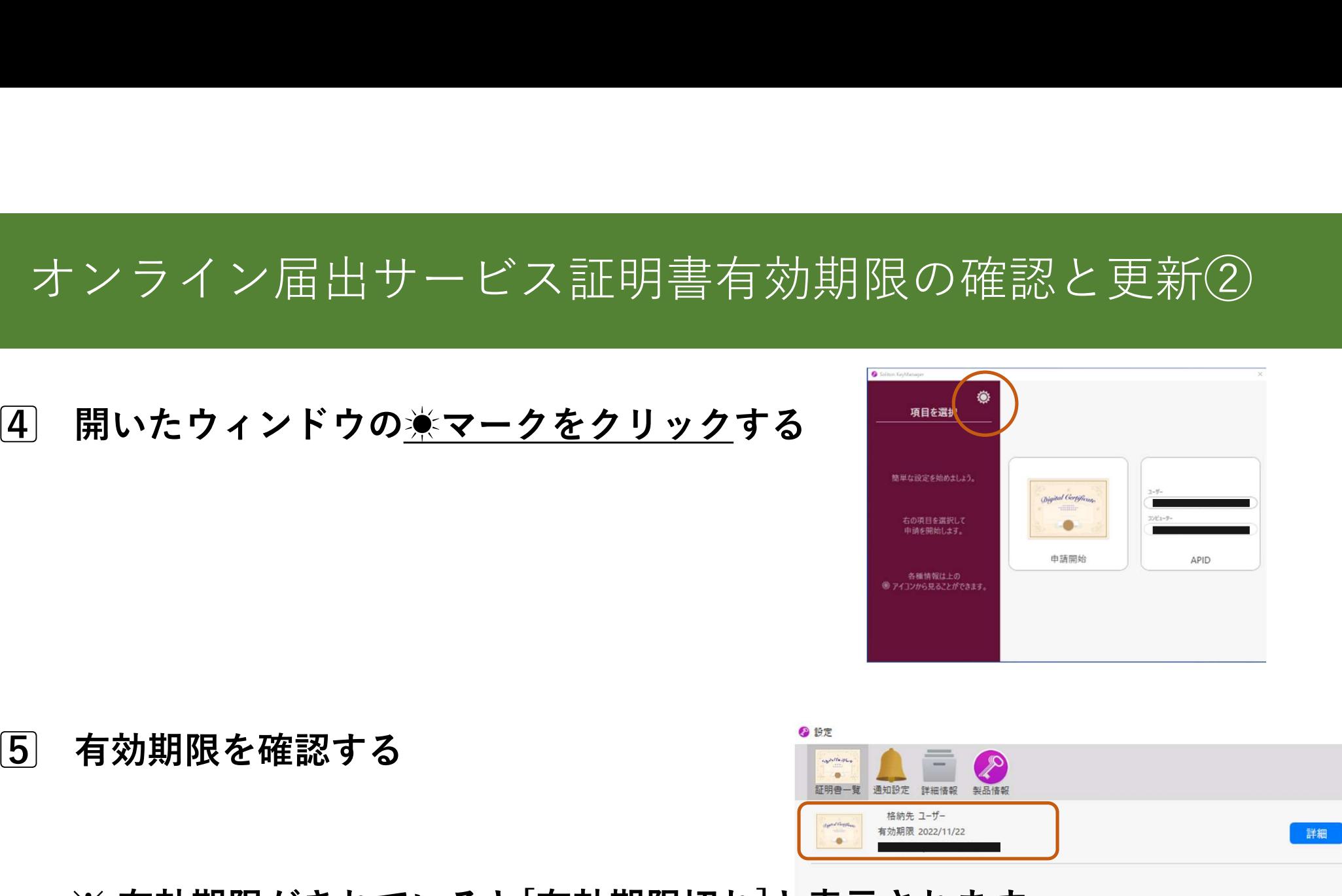

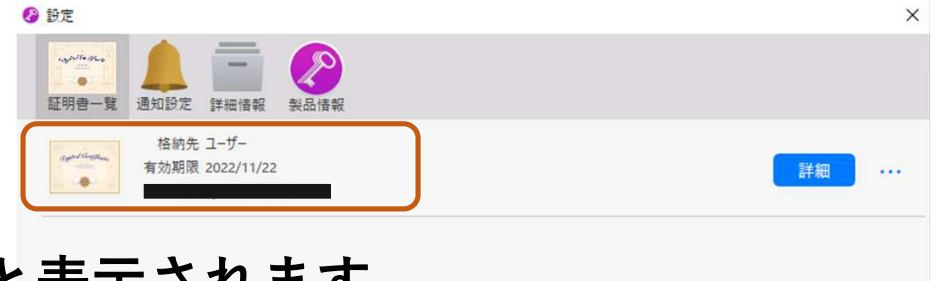

※ 有効期限がきれていると[有効期限切れ]と表示されます

#### オンライン届出サービス証明書有効期限の確認と更新③

クリックする

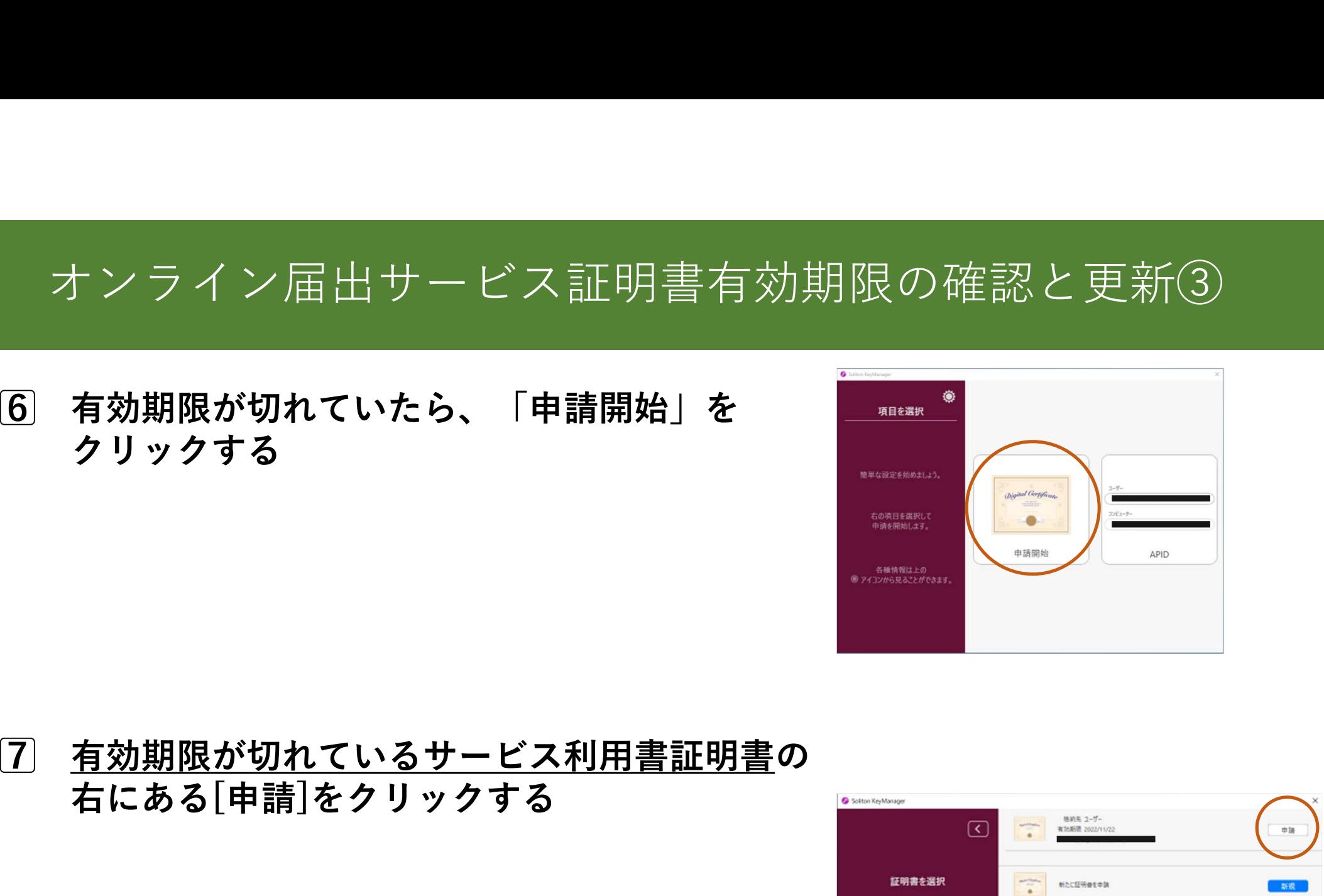

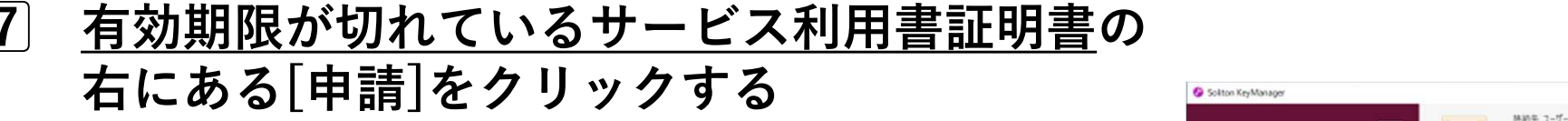

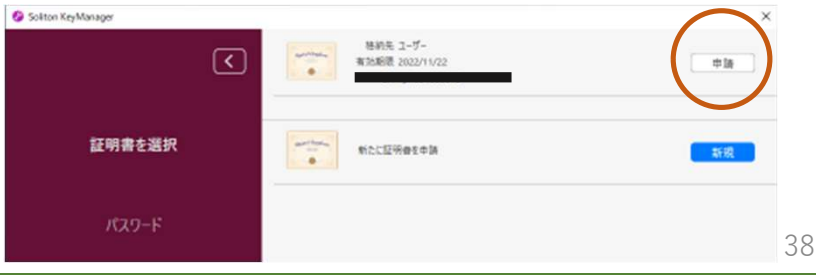

#### オンライン届出サービス証明書有効期限の確認と更新④

# 表示される

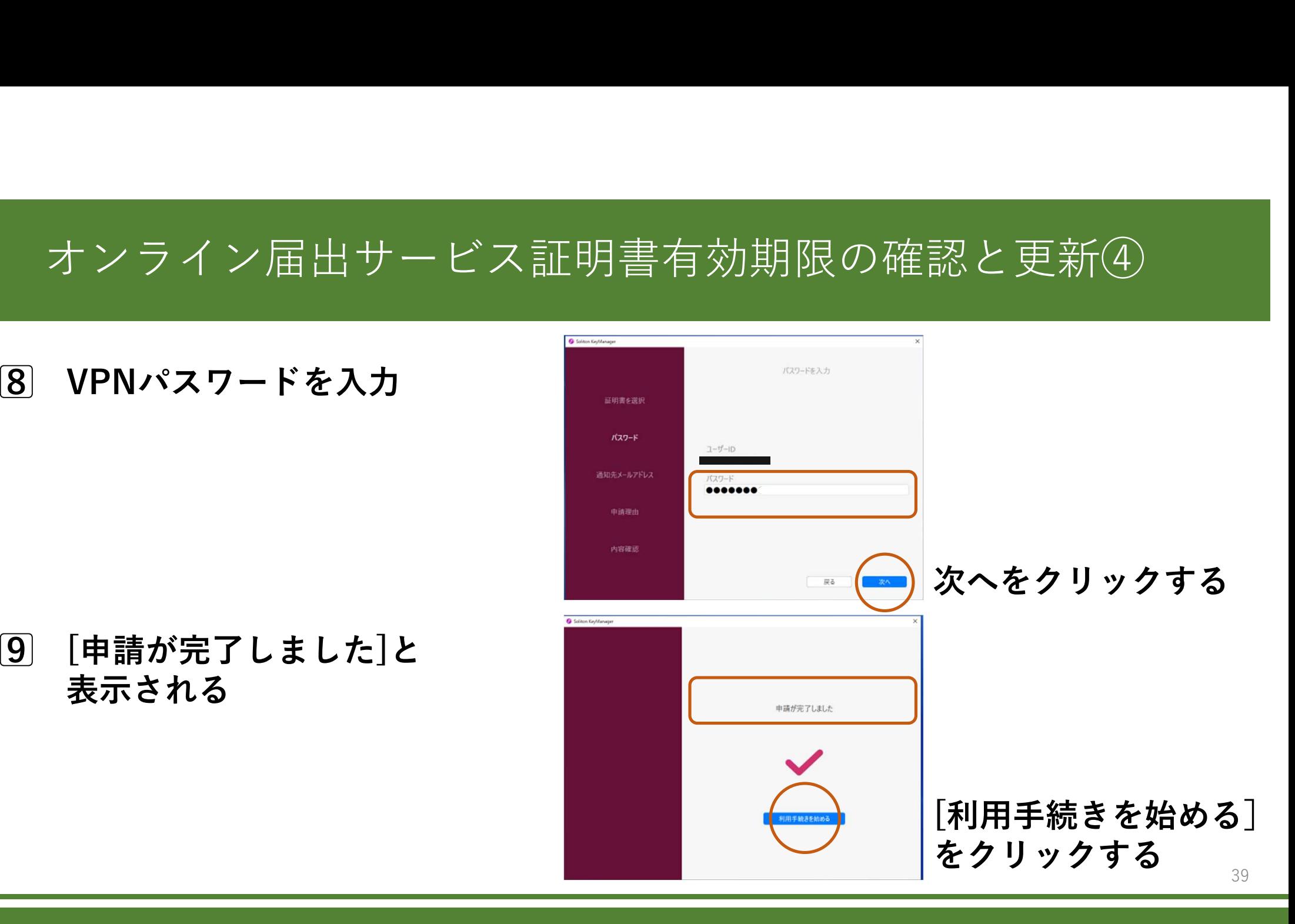

#### オンライン届出サービス証明書有効期限の更新⑤

 有効期限が更新の実施日から1年後に延伸 されたことを確認する 10

#### 11 <u>☀マークをクリックする</u>

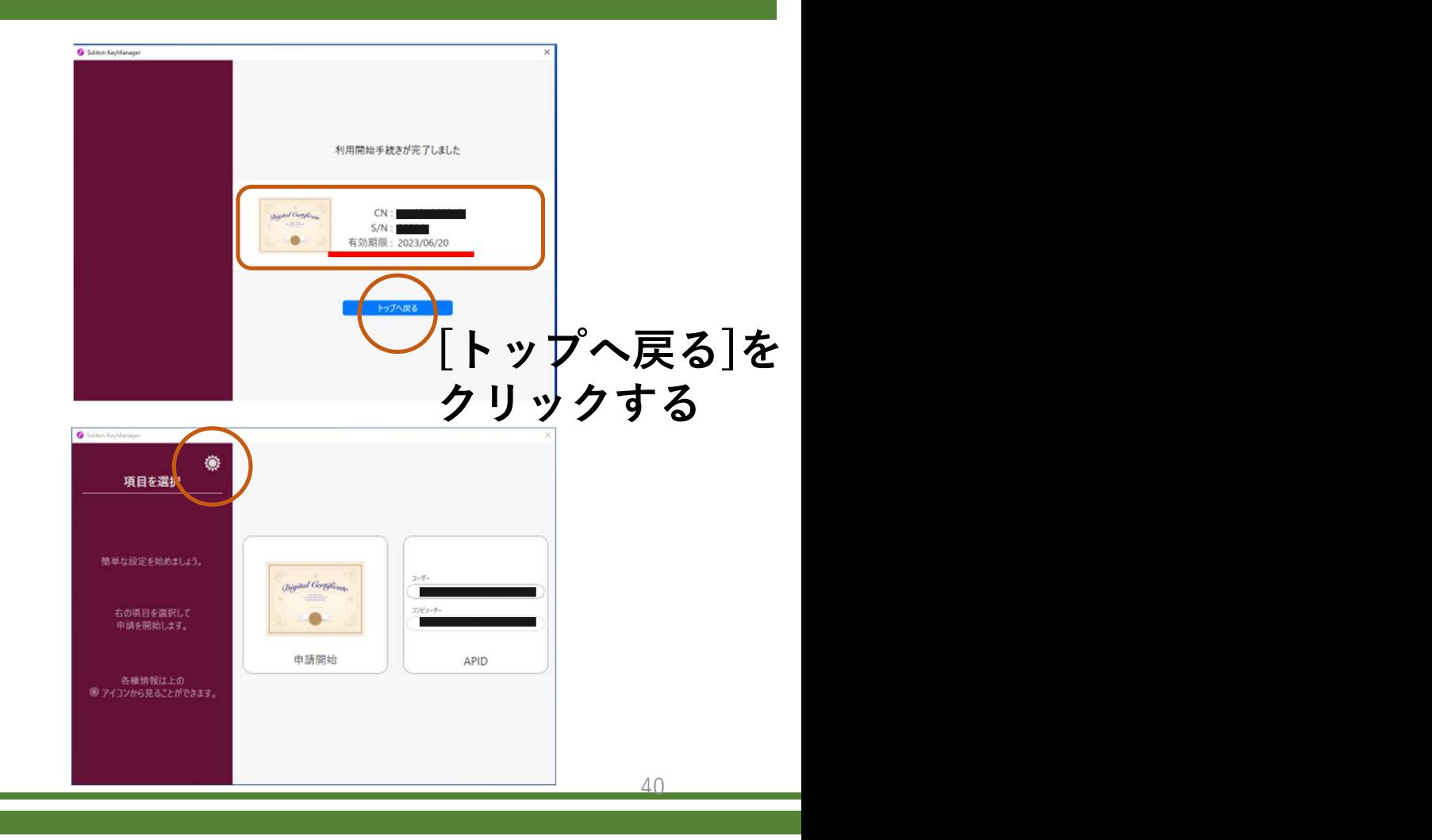

#### オンライン届出サービス証明書有効期限の更新⑥

サービス利用証明書が発行されていること──────── を確認する 12

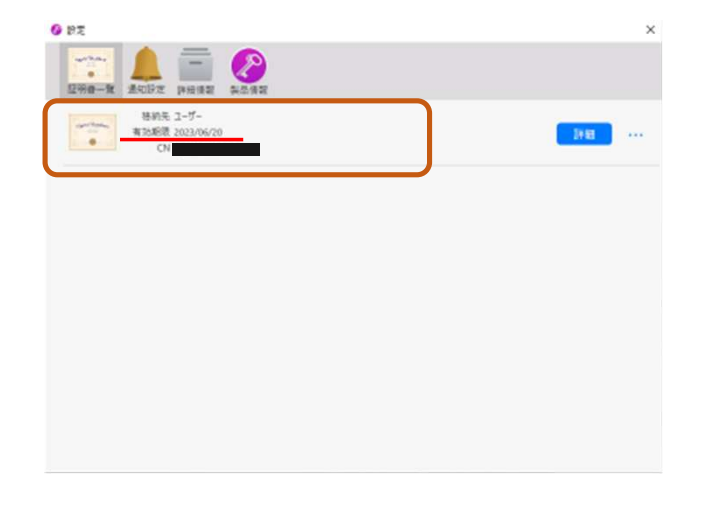

# ご清聴ありがとうございました

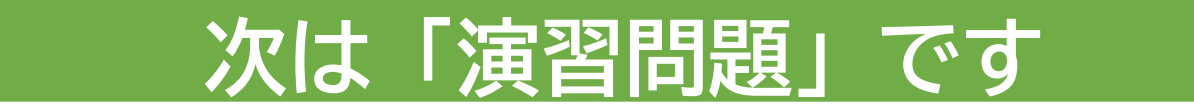